# Diseño de un sistema Web para toma de decisiones en la asignación de operadores en el SIT ACABÚS

Ing. Edder Felipe Genchi Estudiante de la Maestría en Sistemas Computacionales en un Programa PNPC. Tecnológico Nacional de México / IT de Acapulco Acapulco, Guerrero, México. efgenchi18@gmail.com

M.T.I. Jorge Carranza Gómez Docente de la Maestría en Sistemas Computacionales. Tecnológico Nacional de México /IT de Acapulco Acapulco, Guerrero, México. jcarranzamx@gmail.com.

M.T.I. Eloy Cadena Mendoza Docente de la Maestría en Sistemas Computacionales. Tecnológico Nacional de México / IT de Acapulco Acapulco, Guerrero, México. eloy\_cadena@yahoo.com

Dr. Eduardo de la Cruz Gámez Docente de la Maestría en Sistemas Computacionales. Tecnológico Nacional de México / IT de Acapulco Acapulco, Guerrero, México. gamezeduardo@yahoo.com.com

Resumen- Este artículo se origina por el trabajo interdisciplinario de la Maestría en Sistemas Computacionales con apoyo del CONACYT, impartida en el Instituto Tecnológico de Acapulco. El trabajo se enfoca en el diseño de un sistema Web utilizando notación UML (Lenguaje de modelado Unificado) para apoyar la toma de decisiones y elegir al operador idóneo cuando exista una vacante en el Sistema Integral de Transporte (SIT) ACABÚS. En la primera sección del artículo se presenta la introducción y objetivo general del trabajo de investigación. En la segunda sección se muestran los diagramas y modelos que sirven para representar cómo está estructurado el sistema web, para esto se contempla el Modelado de Negocio, los Casos de Uso, el Diagrama Entidad Asociación (DEA) y el Modelo Navegacional. Este artículo es la continuación de un trabajo anterior que se titula: Propuesta de sistema web para el apoyo de la toma de decisiones en la asignación de operadores en el Sistema Integral de **Transporte ACABÚS.** 

# Palabras clave— UML, Modelado de Negocio, ACABÚS, SIT.

### L **INTRODUCCIÓN**

El SIT ACABÚS es una empresa consolidada en Acapulco Gro., tiene tres años en operación siendo una de las pocas empresas de transporte público que cuentan con seguridad dentro de las estaciones, brindando un servicio de calidad a sus usuarios, comparado con otros medios de transporte, los autobuses padrones y articulados cuentan con aire acondicionado para comodidad de los clientes [1]. La selección del personal que conduce los autobuses se hace en el área de Jefe de Operadores quien se encarga de establecer los horarios, descansos y asignación de unidades; cuando surge un imprevisto el Jefe de Operadores resuelve la problemática lo antes posible para evitar que el servicio de transporte se interrumpa.

Actualmente el proceso de selección de personal en el SIT ACABUS no está sistematizado, se lleva de manera manual, es por esto que existe la necesidad de agilizar mediante una herramienta, como lo es un sistema Web que permita el almacenamiento de información, clasificación de los operadores, y el apoyo a la selección de los operadores. Al desarrollar la herramienta disminuirán los tiempos de selección de operadores, mejorando el proceso.

La información obtenida del área de Jefe de Operadores del proceso de selección de operadores sea interpretada, y las características que se piden en el SIT ACABÚS sean lo más cercano a la realidad, sin tener ambigüedad se necesita una notación, un estándar para comprender los diagramas símbolos e imágenes que permitan dar una solución a la problemática existente [2]. Los modelos se usan durante el proceso de ingeniería de requerimientos, ayudan a derivar los requerimientos de un sistema, también durante el proceso de diseño para describir el sistema a los ingenieros que implementan el sistema, y después de la implementación para documentar la estructura y la operación del sistema [3]. Una ventaja que ofrece UML es el desarrollo de aplicaciones globales para la Web, así como la lógica de negocios

La metodología UWE sigue la línea y estándares de UML, que a su vez permite especificar de mejor manera una aplicación Web, incluye varios estereotipos, valores etiquetados y restricciones, facilitando la transición entre modelos y métodos [4]. Esta metodología es utilizada en este trabajo ya que el producto final es un Sistema Web, aplica a la perfección por que define claramente la construcción de los diferentes modelos en esta metodología.

### OBJETIVO GENERAL DEL PROYECTO П.

Plasmar el análisis que se hizo en el área de Jefe de Operadores (proceso de selección) del SIT ACABÚS, y diseñar a través de los diferentes diagramas haciendo uso de la notación UML, para desarrollar una herramienta Web que apoye en la toma de decisiones en la asignación de operadores, que permita el manejo de información, así como una correcta clasificación de información.

Consejo Nacional de Ciencia y Tecnología

# III. DISEÑO DE LA HERRAMIENTA WEB

El proceso en la selección de operadores se puede representar mediante diagramas y modelados, para entender de manera general las áreas involucradas en dicha selección, esta sección empieza con el Modelado de Procesos de Negocio que permite tener una visión del SIT ACABÚS donde se muestran las responsabilidades, roles y procesos.

# *A. Modelado de Negocio*

En la fig. 1, se muestran cuatro carriles (divisiones horizontales) que son las áreas involucradas para la selección del personal. A continuación, se describen los procesos.

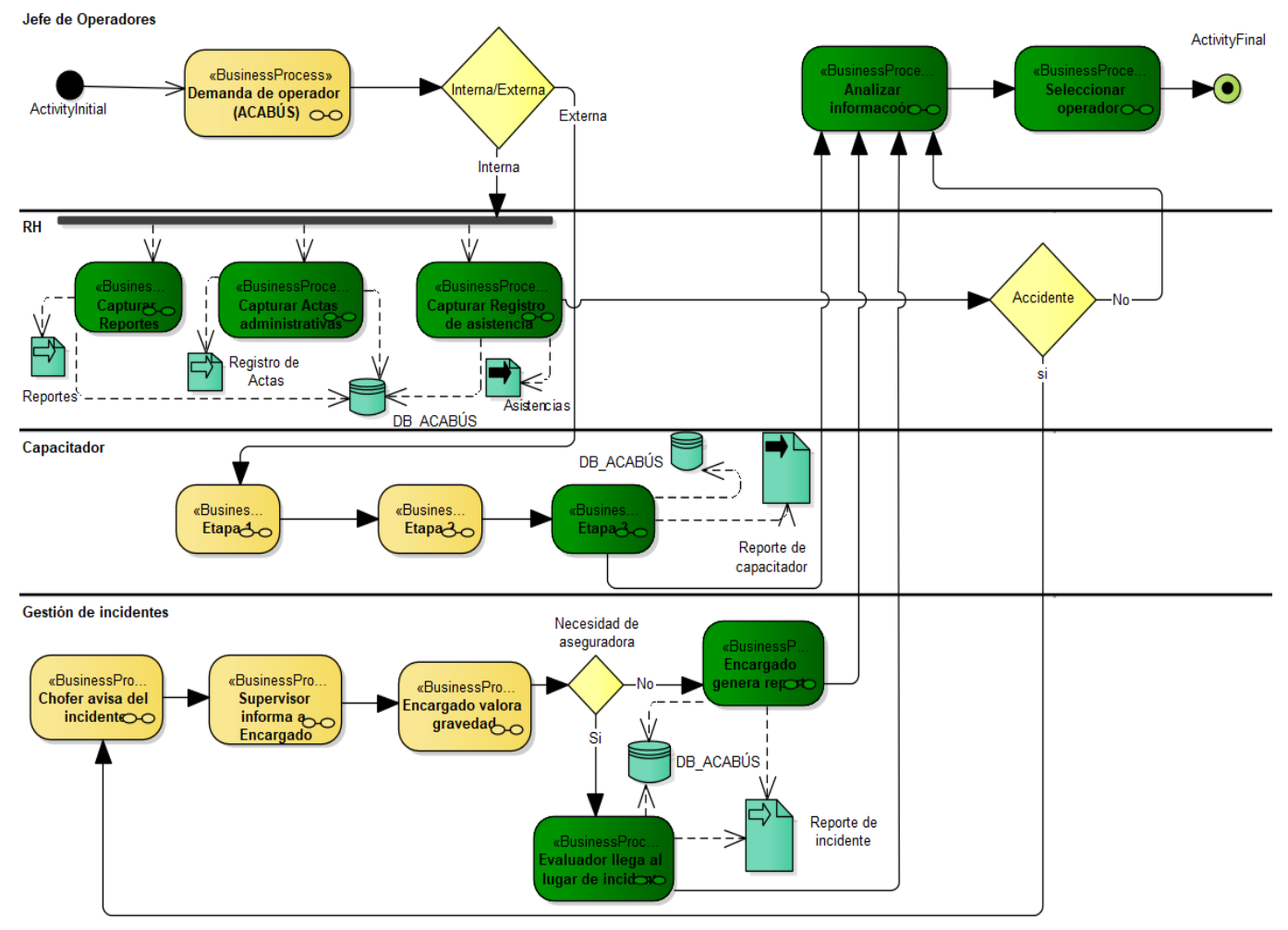

Fig. 1 Modelado de Negocio

- Proceso: **Demanda de Operador (ACABÚS).** Es el primer proceso y se inicia cuando existe una necesidad de cubrir un puesto para manejar un autobús. En este proceso está involucrado el Jefe de Operadores quien es el encargado de revisar que operador puede ocupar ese lugar.
- Proceso: **Reportes**. El personal de recursos humanos es el encargado de generar los reportes hacia los operadores que incurran en alguna indisciplina, estos reportes pueden ser de los usuarios en general, de los supervisores y de los mismos compañeros de trabajo, hacia los operadores.
- Proceso: **Actas administrativas**. Recursos Humanos es el encargado de generar las actas administrativas hacia los operadores cuando, estas pueden ser generadas cuando un operador tiene tres reportes similares, o cuando hay una indisciplina fuerte.
- Proceso: **Registro de asistencia.** Personal de RH lleva el registro diario de las asistencias de los operadores.
- Proceso: **Chofer avisa del incidente.** El operador comunica del percance al supervisor.
- Proceso: **Supervisor informa a encargado.** El supervisor en turno avisa al jefe de Gestión de incidente.
- Proceso: **Encargado valora gravedad.** El jefe de incidentes revisa si hay necesidad de hablar a la aseguradora para mandar al evaluador.
- Proceso: **Evaluador llega al lugar del incidente**. Si hay necesidad de hablar a la aseguradora se espera hasta que llegue el evaluador para revisar el percance y se genera un documento con los detalles.
- Proceso: **Encargado genera reporte**. De no necesitar la aseguradora, solo se genera el reporte del incidente, y el jefe de incidente es el cargado de hacer esta tarea.
- Proceso: **Etapa 1**. En esta fase el Capacitador realiza diferentes pruebas a los prospectos como son:
	- Encender el autobús
	- Manejar en pendientes
	- Manejar de reversa
	- **Estacionarse**
- Proceso: **Etapa 2.** El capacitador prosigue en diferentes lugares con otras pruebas para esta fase son:
	- Manejar en colonias con supervisor.
	- Manejar en espacios reducidos.
- Proceso: **Etapa 3**. En esta etapa por ser la última se genera un reporte de los prospectos a manejar un autobús. Además, se incluyen estas pruebas.
	- Manejar en ruta sin pasajeros
		- Manejar en ruta con pasajeros
- Proceso: **Analizar información.** En este proceso es cuando se analiza la información recabada de las diferentes áreas, aquí es donde se revisan detalles y el sistema arrojará un apoyo para la selección de operadores
- Proceso: Selección de operador. Con el apoyo de la herramienta y algoritmo de minería de datos el sistema mostrará la clasificación.

# *B. Casos de Uso*

En el diagrama de modelado de procesos donde interactúa el sistema con el usuario se realiza un diagrama de caso de uso, esto para detallar y ser más entendible lo que se pretende hacer con el sistema Web para el apoyo a los operadores del ACABÚS.

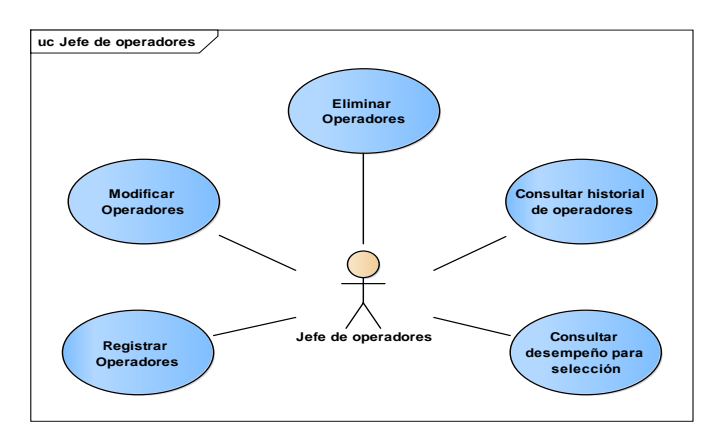

*Fig. 2 Caso de uso Jefe de Operadores*

El actor de Recursos Humanos es el encargado de generar una serie de reportes y registros de los operadores, como las asistencias diarias, reportes de los usuarios hacia los operadores, y las actas administrativas. El caso de uso de Jefe de Operadores se muestra en la fig. 2.

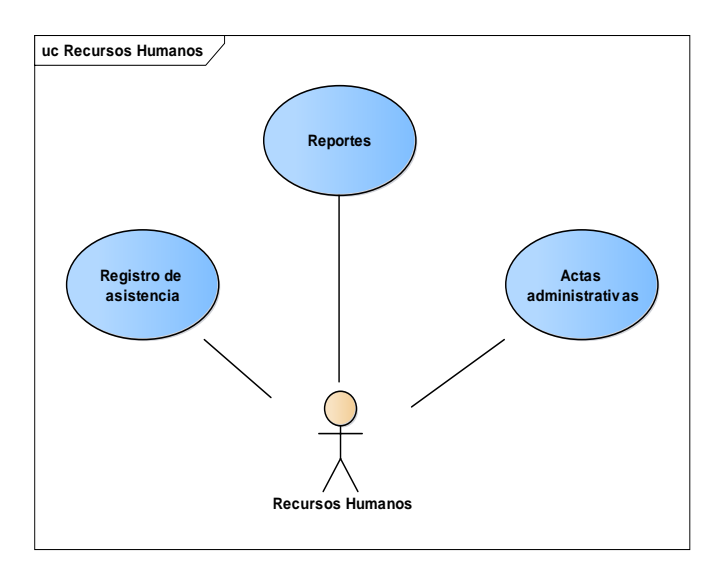

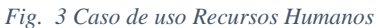

En el área de Recursos Humanos se registra la asistencia diaria de los operadores, los reportes que hagan los usuarios hacia los operadores y las Actas Administrativas que acumule cada operador, esta información se utiliza para analizar al personal activo que puede ser promovido para manejar otro autobús. El caso de uso de Recursos Humanos se muestra en la fig. 3.

# IV. DIAGRAMA ENTIDAD-ASOCIACIÓN (DEA)

En esta parte se muestran las tablas que se podrán utilizar para almacenar la información y que estarán disponibles para la aplicación, así como para realizar las consultas de las descripciones de los operadores. Este diagrama será el modelo para crear la base de datos de la aplicación, de llenarse de manera correcta será indispensable y representará un apoyo al decidir la selección de operadores.

En la fig. 4 se muestra el DEA con las tablas que se utilizan para en el sistema web, la información se centra en el operador, características de cada uno del personal que esta activo para saber sus características, si ha tenido algún choque, información de la licencia del operador y aspectos necesarios que son importantes para manejar un autobús. También hay una tabla de asistencia y reportes, para determinar su comportamiento dentro del trabajo.

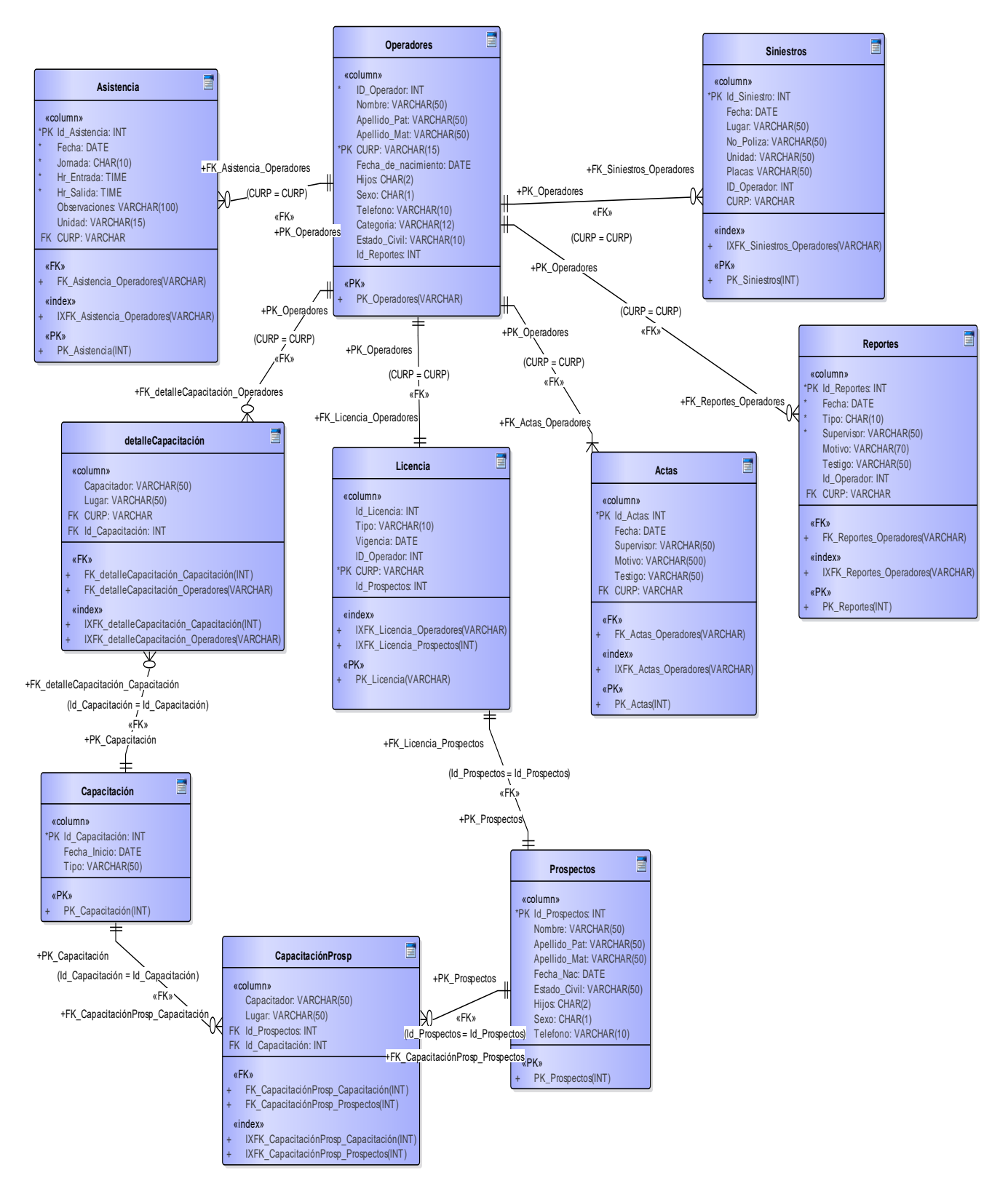

*Fig. 4 Diagrama Entidad Asociación*

# V. DISEÑO NAVEGACIONAL

En la metodología UWE hay una fase donde se presenta la navegación dentro de la aplicación y un conjunto de estructuras como menús, índices y consultas [5].

En este modelo navegacional se representan los nodos y los enlaces de la estructura y el diseño de las rutas navegacionales del prototipo del Sistema Web para el apoyo de la selección del personal del SIT ACABÚS mediante el siguiente diagrama, en el cual se puede observar el estereotipado de la metodología UWE.

Los estereotipos de UWE en la fase de navegación son los siguientes  $[6]$ :

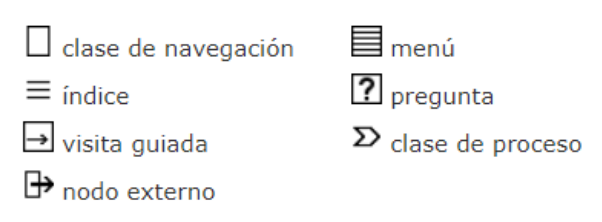

*Imagen 1 Estereotipos y sus iconos.*

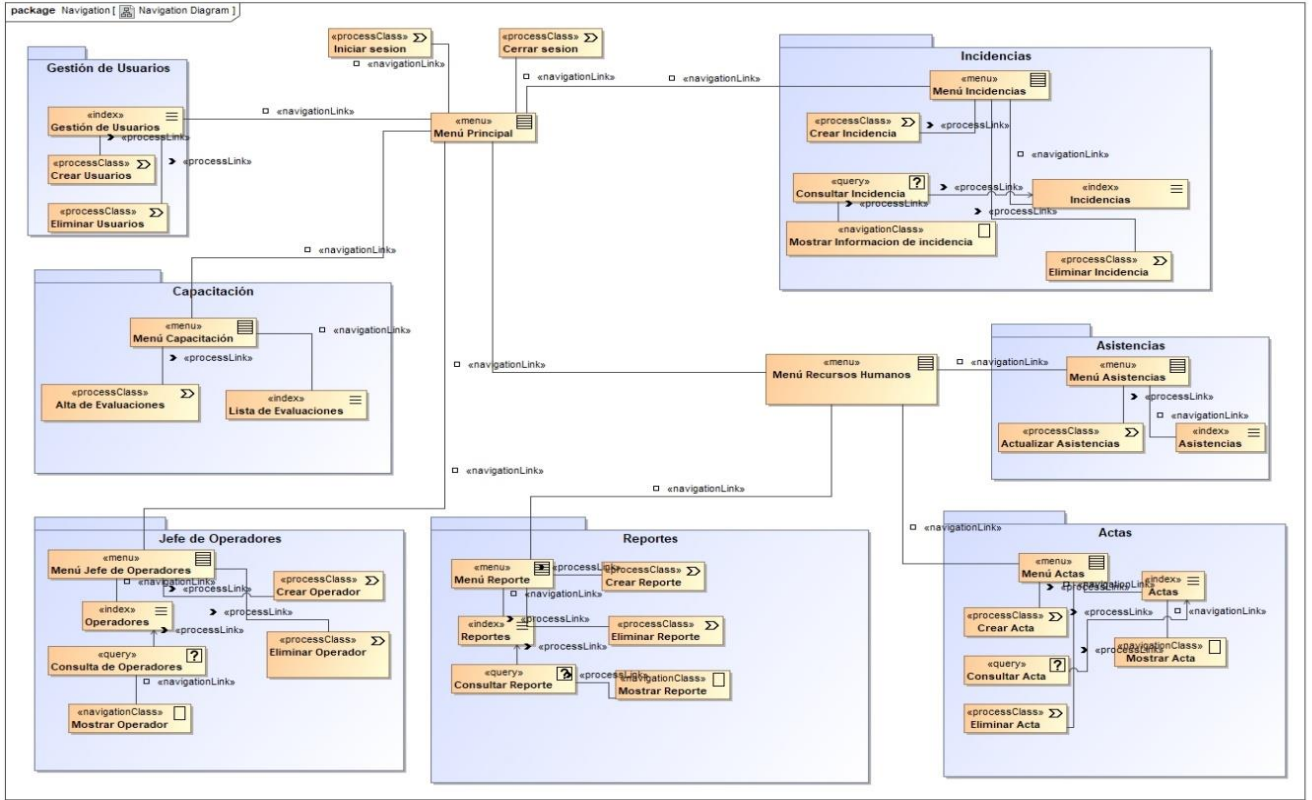

# *Fig. 5 Modelo navegacional*

En este mapa de navegación contextual se muestran las rutas de navegación que podrá realizar el usuario por la aplicación web, previamente, se deberá autenticar para tener acceso al menú principal y acceder a los diferentes módulos del sistema.

Los submenús en el diagrama navegacional son los siguientes:

- Submenú Recursos Humanos.
	- **Asistencias**
	- Actas
	- **Reportes**
- Submenú Jefe de Operadores
- Submenú Incidencias.
- Submenú Capacitación

## VI. CONCLUSIONES

En este trabajo se presentó el diseño del proyecto de selección de operadores para el SIT ACABÚS, se mostró el modelado de procesos de negocios, con lo que se tiene un panorama general sobre el proceso de selección, desde que se inicia con una vacante pasando por las diferentes áreas obteniendo información y analizando para obtener al candidato idóneo. También se mostró el caso de uso de Jefe de Operadores ya que es el departamento principal donde se toman las decisiones y se tiene la responsabilidad cumpliendo con la tarea de elegir y tener a los mejores operadores manejando un autobús. Los diagramas anteriores darán soporte al desarrollo del Sistema web.

# **REFERENCIAS**

- [1] Felipe, E (15 de Agostos 2019) Propuesta de sistema web para el apoyo de la toma de decisiones en la asignación de operadores en el Sistema Integral de Transporte ACABÚS. *Memorias del Congreso Internacional de Investigación Academia Journals Puebla 2019*. Puebla, Puebla, México.
- [2] Kimmel, P (2010). Guía de planificación de Sistemas BRT. Fondo global del ambiente, 3, 33.
- [3] Somerville, I. (2016). *Ingeniería de Software. México: Pearson.*
- [4] Rotta, D., Pallota, G., Klikailo H., & Belloni, E.. (2016). Un caso de estudio sobre la aplicación de UWE para la generación de Sistemas Web. En Concurso de Trabajos Estudiantiles(pp 252 - 267). 19° Concurso de Trabajo Estudiantil: JAIIO
- [5] Navarro, M. A (2006) Conceptualización, prototipado y proceso de aplicaciones hipermedia.
- [6] Koch, N., Knapp, A., Wirsing, M.,. (2016). Tutorial Navigation Model. Marzo 2020, de Web Engineering Group Sitio web: https://uwe.pst.ifi.lmu.de/teachingTutorialNavigation.html